# **Identity and Access Management**

# **What's New**

**Issue** 01 **Date** 2021-09-09

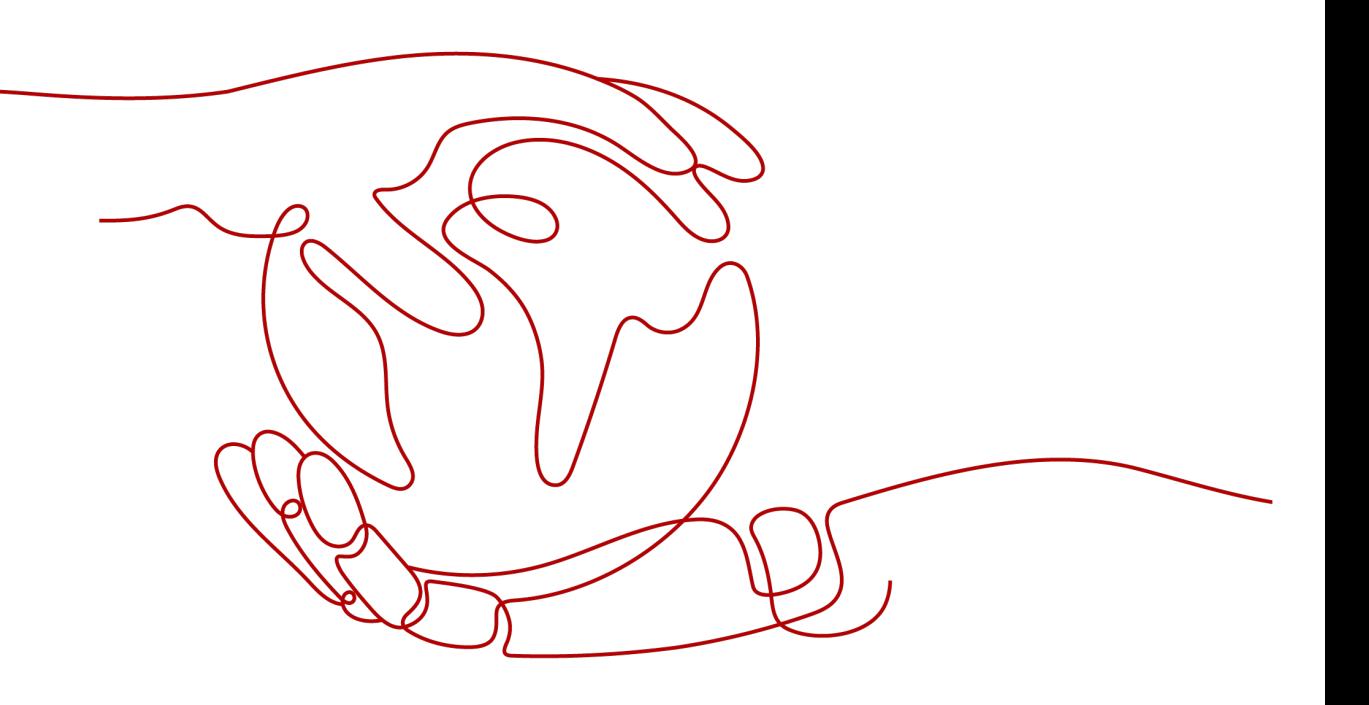

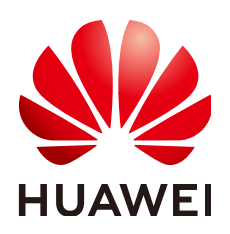

#### **Copyright © Huawei Technologies Co., Ltd. 2023. All rights reserved.**

No part of this document may be reproduced or transmitted in any form or by any means without prior written consent of Huawei Technologies Co., Ltd.

#### **Trademarks and Permissions**

 $\triangle \triangleright$ HUAWEI and other Huawei trademarks are trademarks of Huawei Technologies Co., Ltd. All other trademarks and trade names mentioned in this document are the property of their respective holders.

#### **Notice**

The purchased products, services and features are stipulated by the contract made between Huawei and the customer. All or part of the products, services and features described in this document may not be within the purchase scope or the usage scope. Unless otherwise specified in the contract, all statements, information, and recommendations in this document are provided "AS IS" without warranties, guarantees or representations of any kind, either express or implied.

The information in this document is subject to change without notice. Every effort has been made in the preparation of this document to ensure accuracy of the contents, but all statements, information, and recommendations in this document do not constitute a warranty of any kind, express or implied.

# **Huawei Technologies Co., Ltd.**

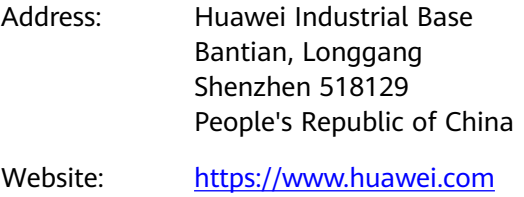

Email: support@huawei.com

# **Contents**

**[1 Release History of New Features.........................................................................................1](#page-3-0)**

# <span id="page-3-0"></span>**1 Release History of New Features**

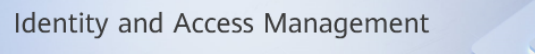

Latest features and updates

The following tables describe the features released in each IAM version and corresponding documentation updates. New features will be successively launched in each region.

#### **January 2022**

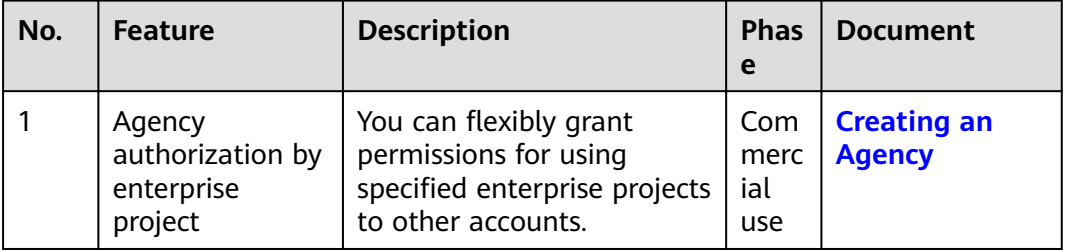

#### **December 2021**

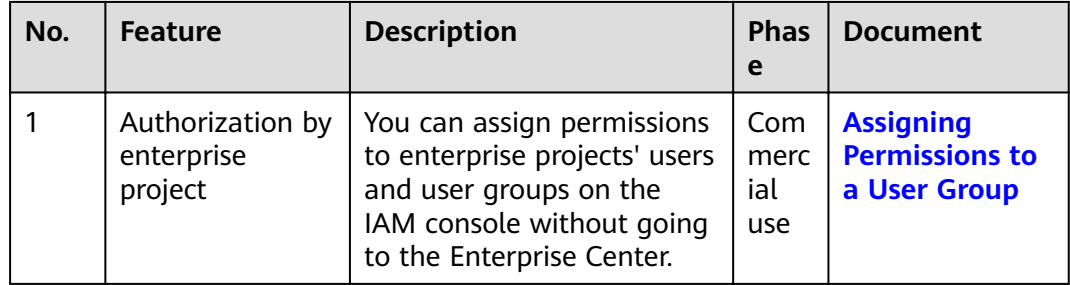

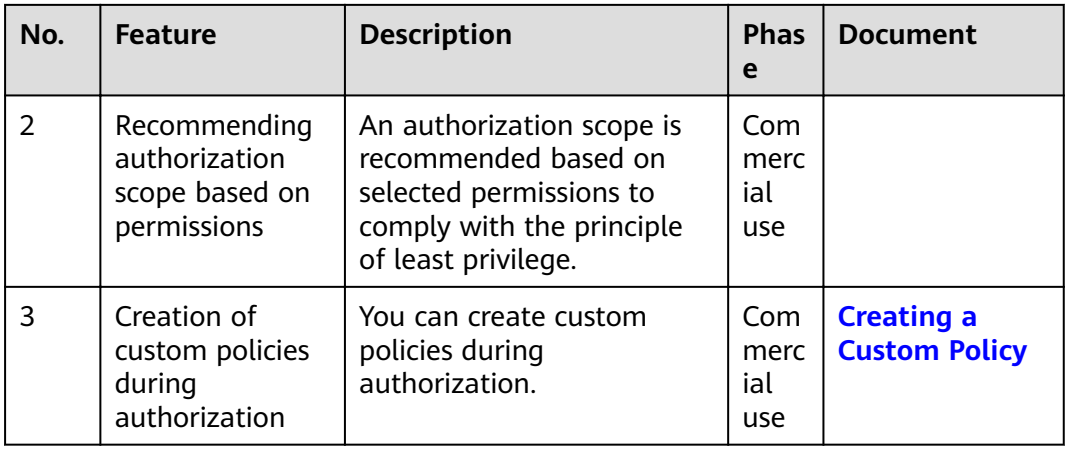

# **September 2021**

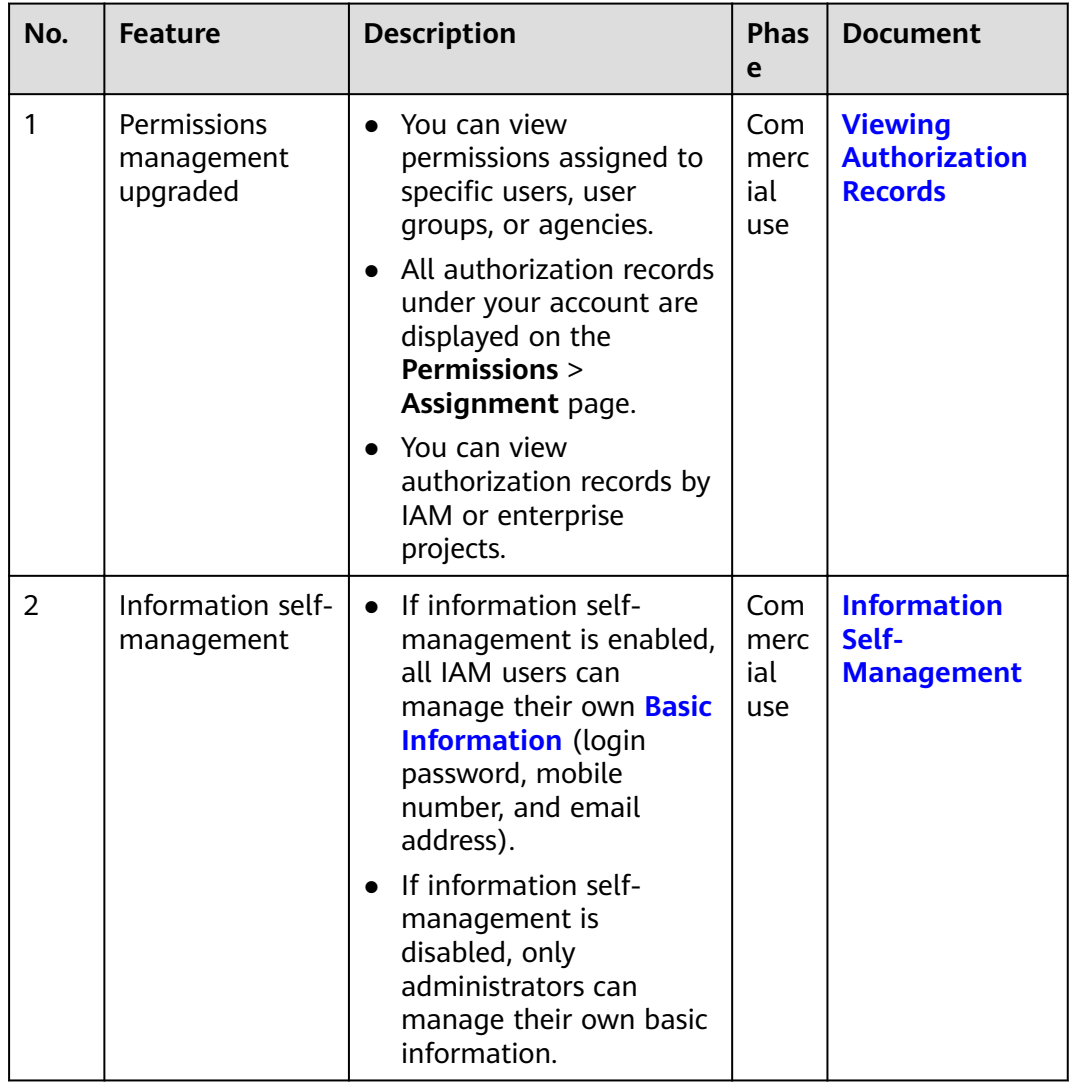

# **April 2021**

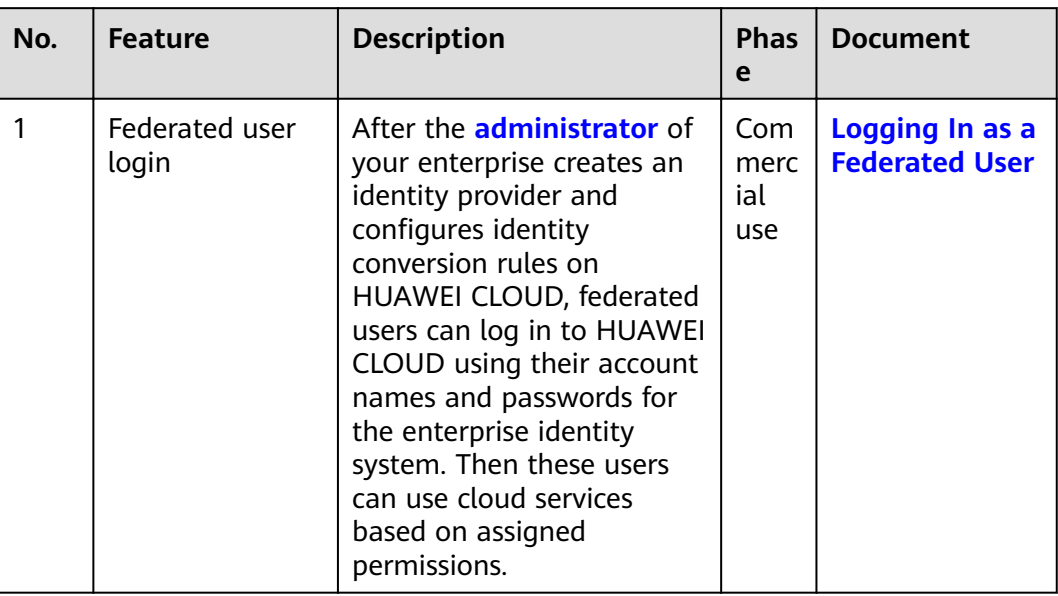

# **March 2021**

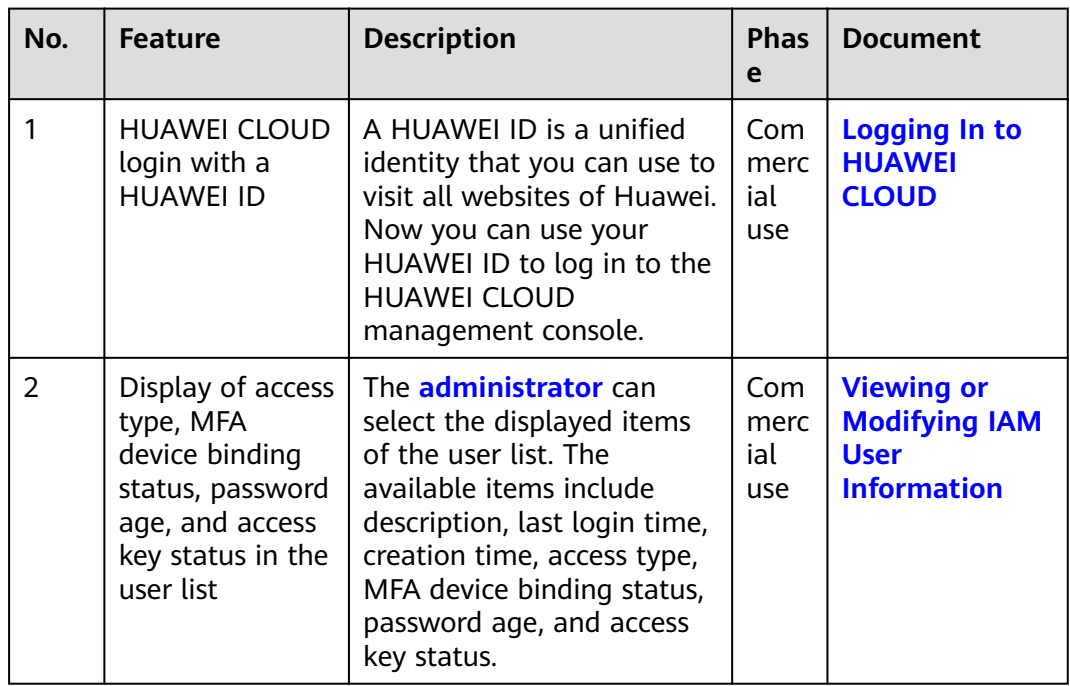

## **February 2021**

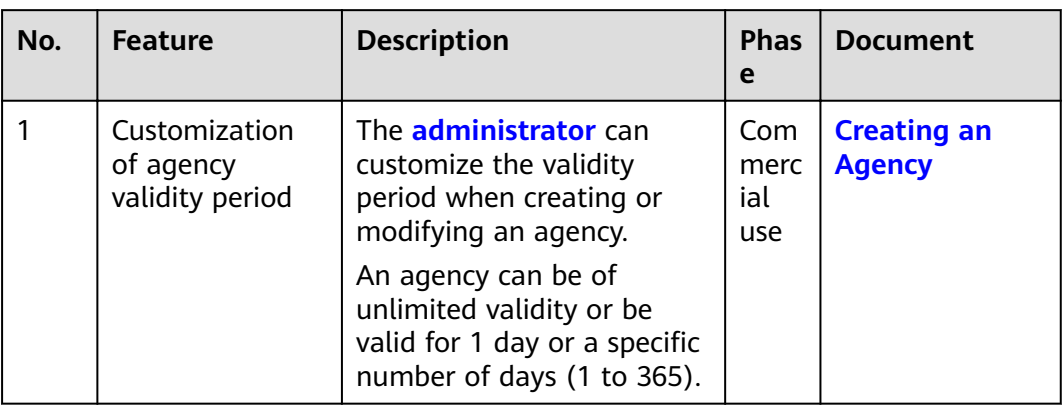

## **January 2021**

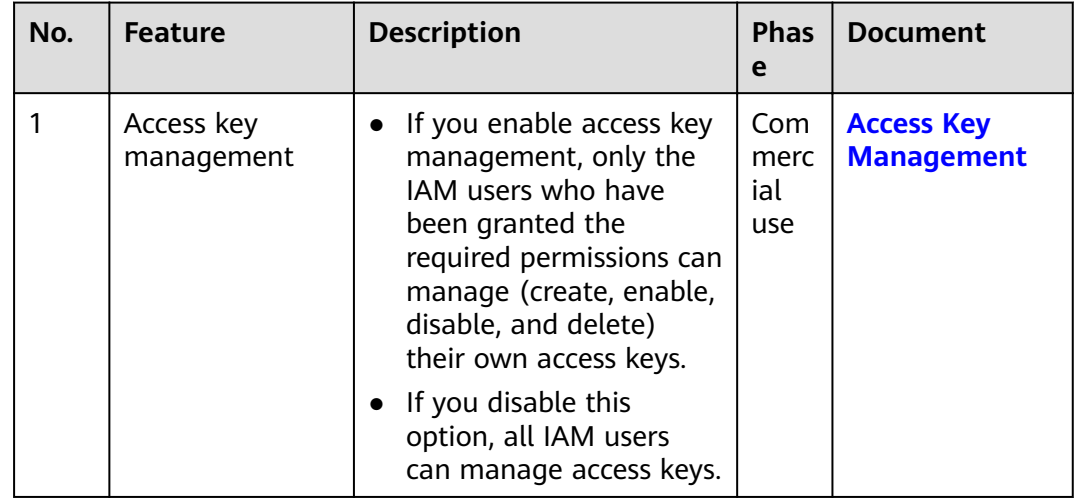

## **December 2020**

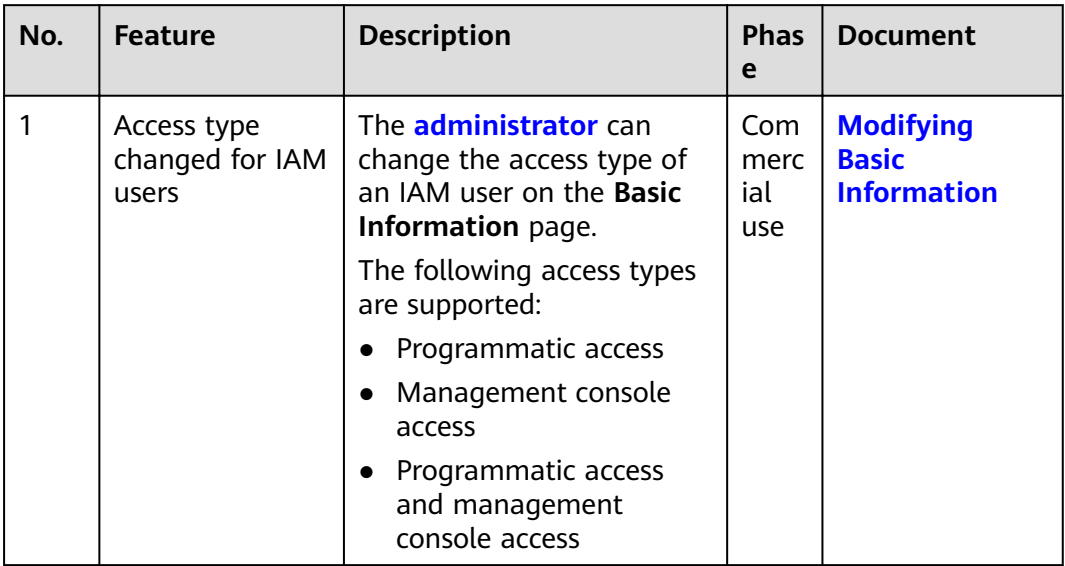

# **November 2020**

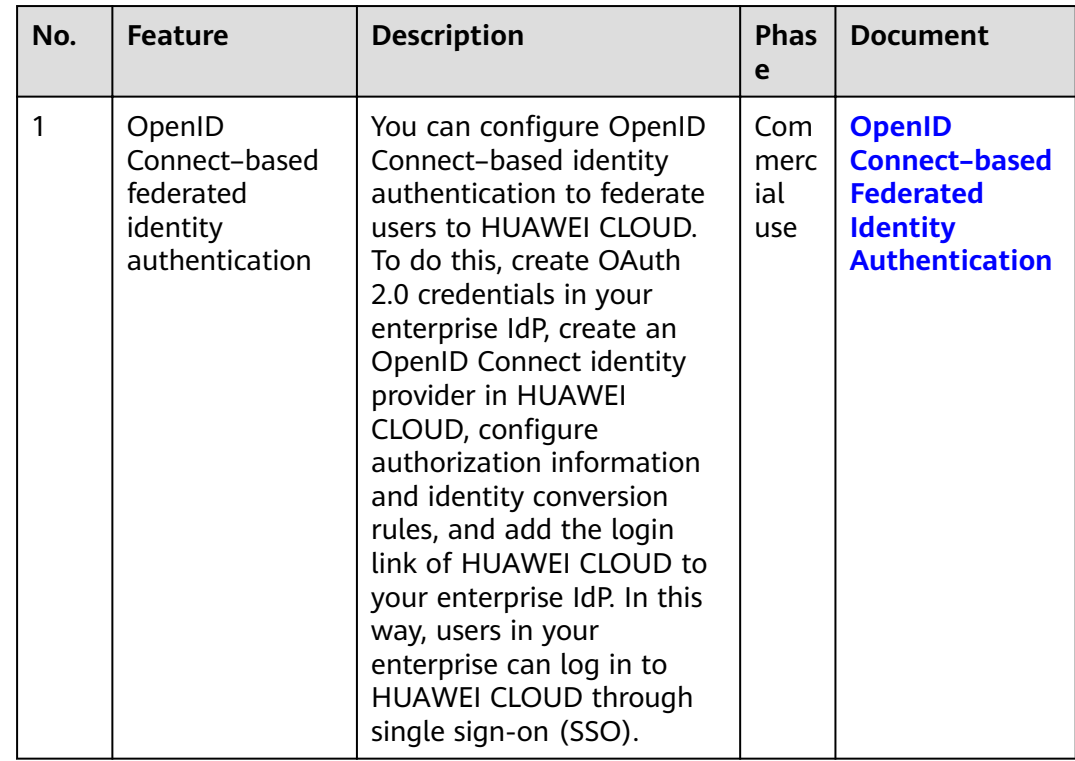

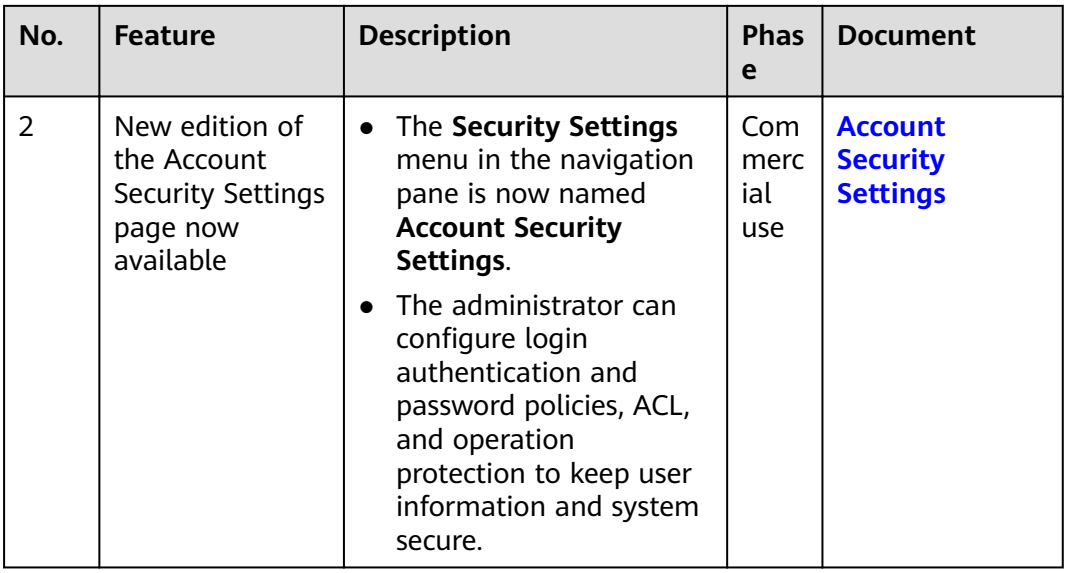

#### **March 2020**

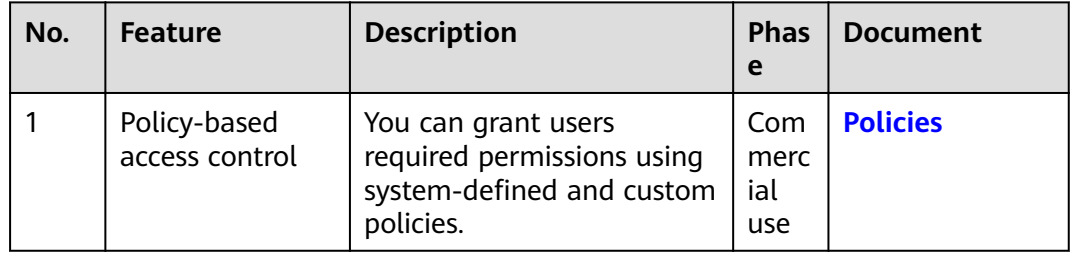

#### **January 2020**

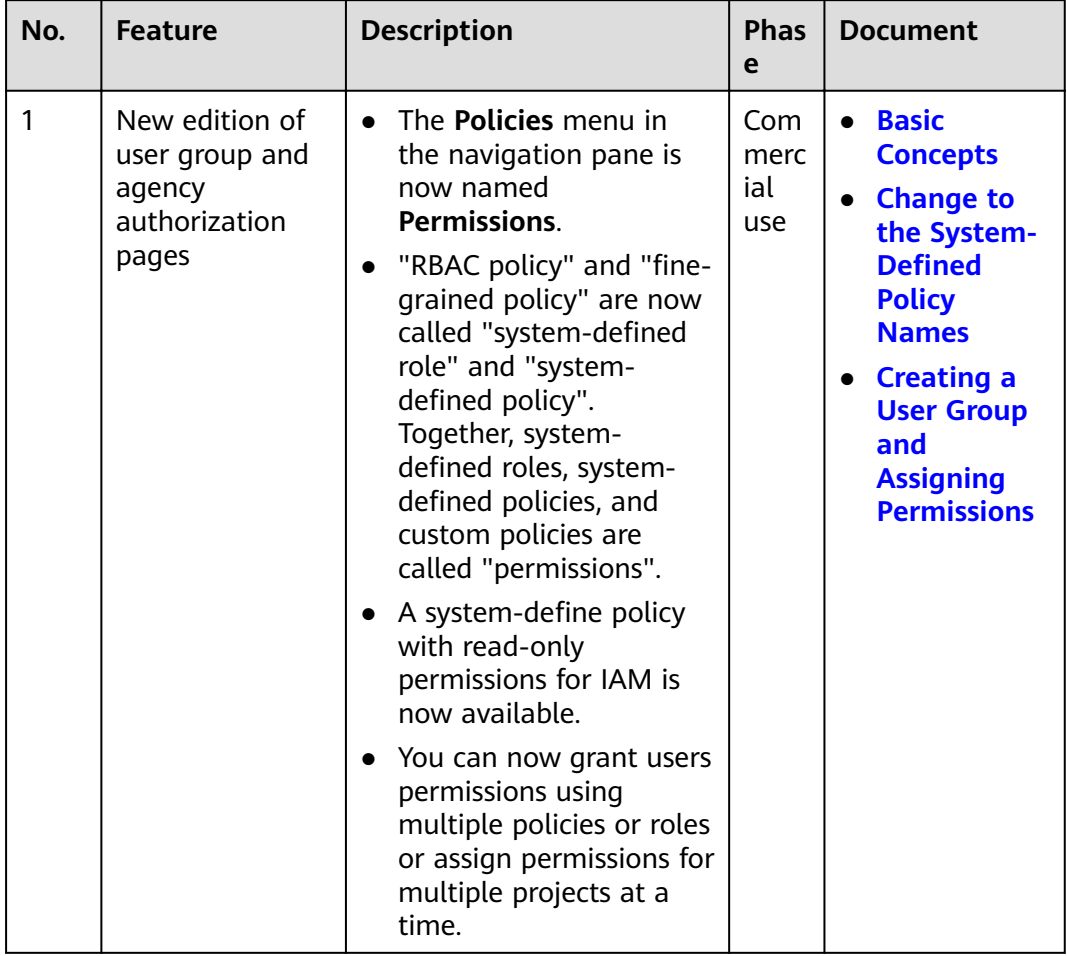

# **November 2019**

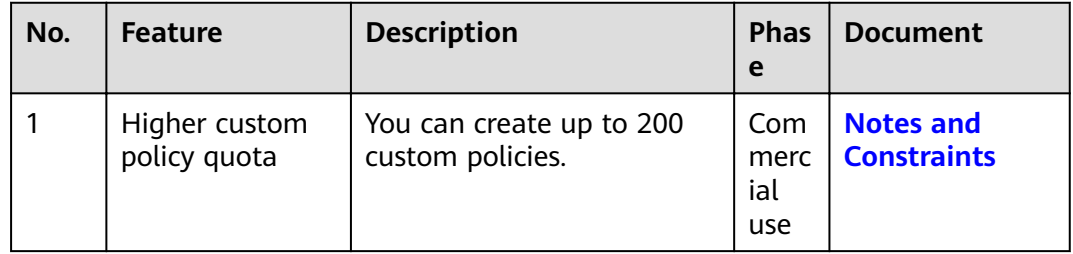

#### **September 2019**

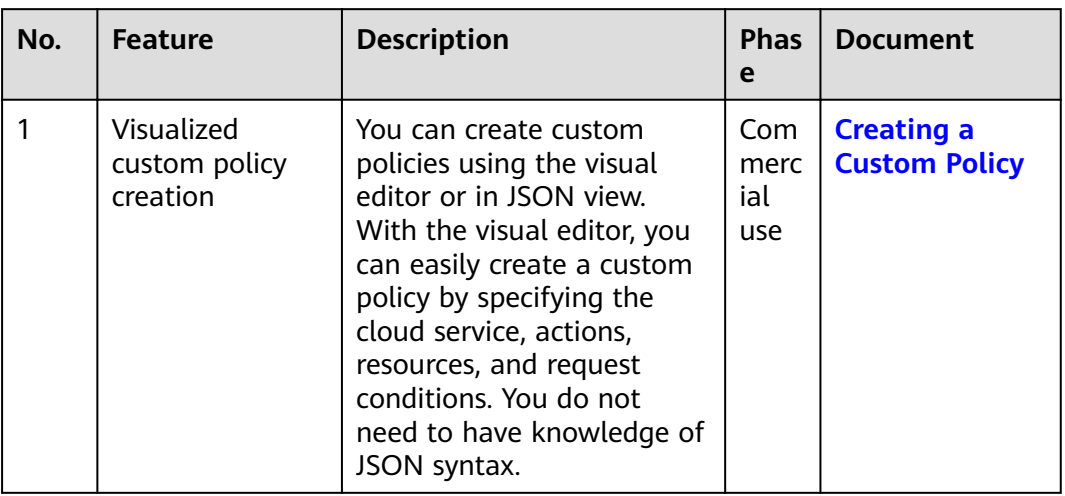

# **Earlier Feature Releases**

#### **Table 1-1** August 2018

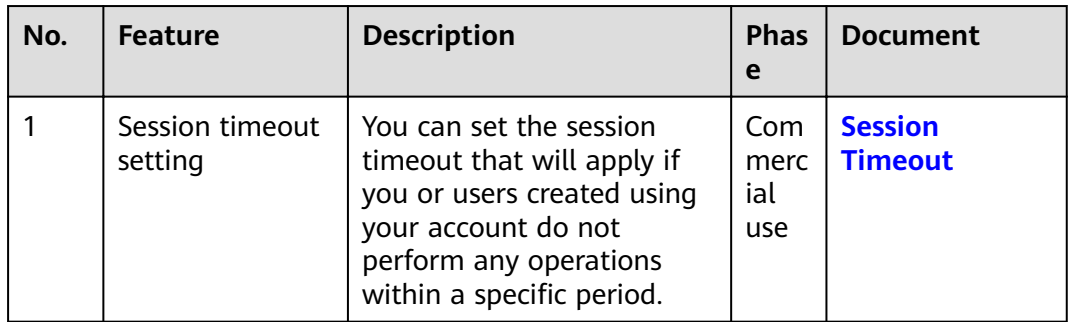

#### **Table 1-2** April 2018

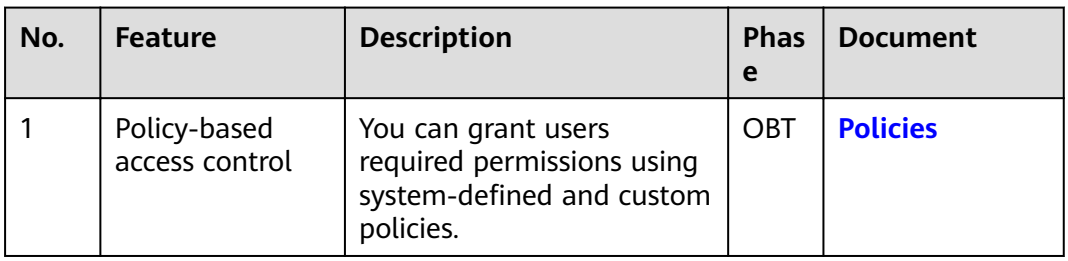